### **คู่มือการใช้งานระบบตรวจสอบเครื่องมือวิจัยจากผู้เชี่ยวชาญ (Expert System) ส าหรับผู้ใช้งานทั่วไป**

- 1. การเข้าใช้งานสามารถเข้าใช้งานได้ที่ ……….
- 2. หน้าหลักของระบบระบบตรวจสอบเครื่องมือวิจัยจากผู้เชี่ยวชาญ (Expert System)

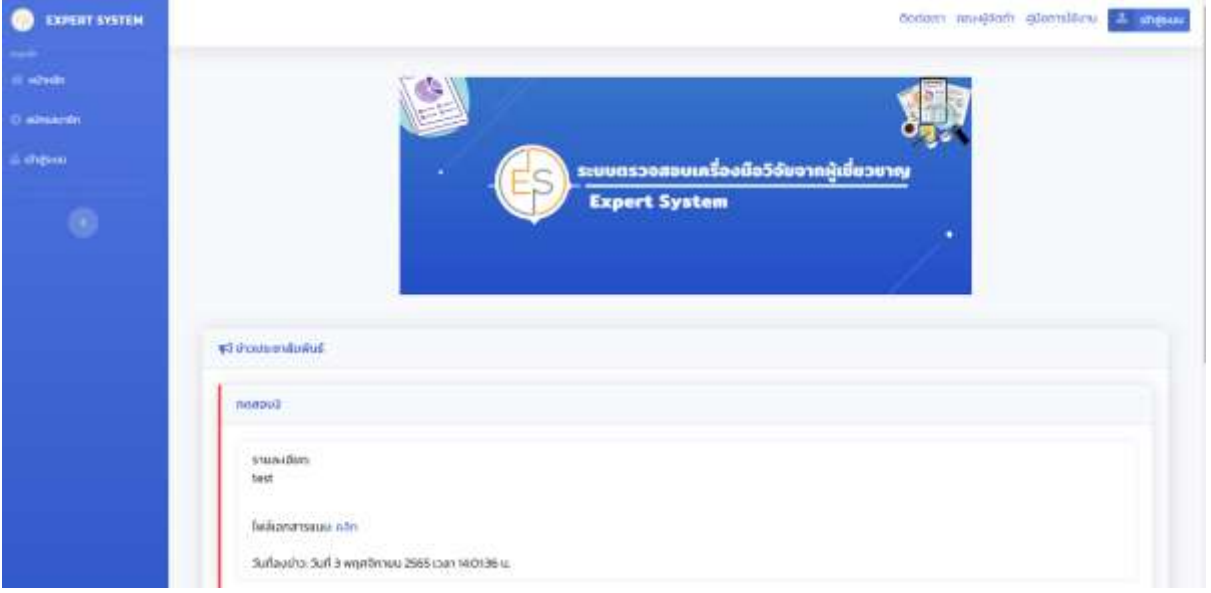

3. กรณีที่ไม่มีชื่อการใช้งานในระบบ ผู้ใช้งานต้องทำการสมัครก่อน

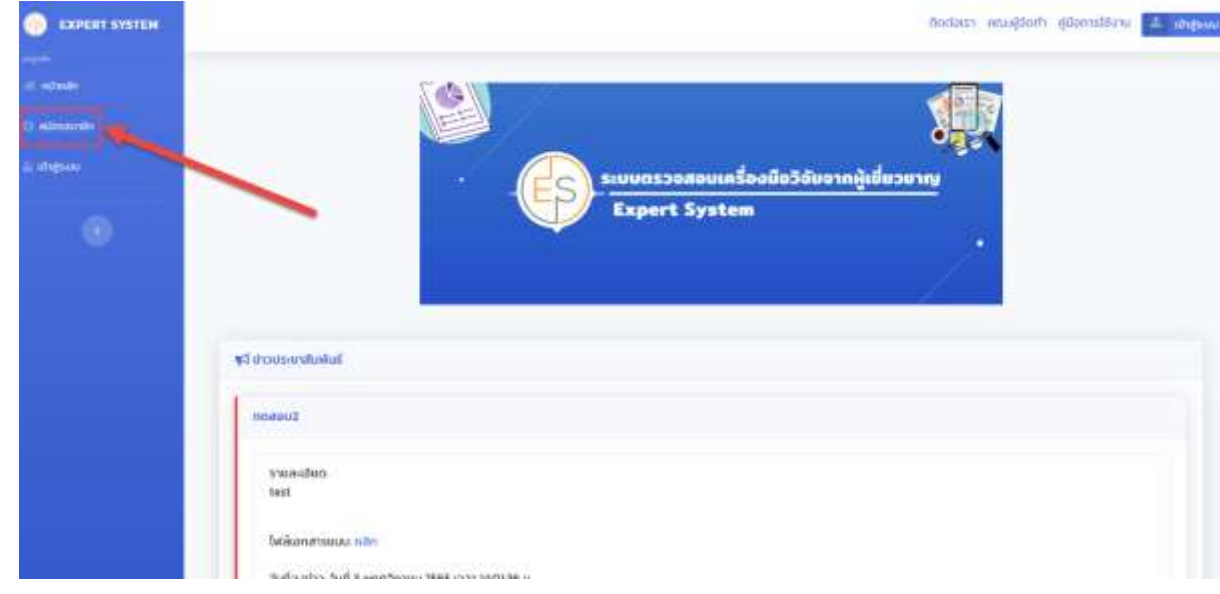

#### 4. กรอกรายละเอียดส่วนตัว

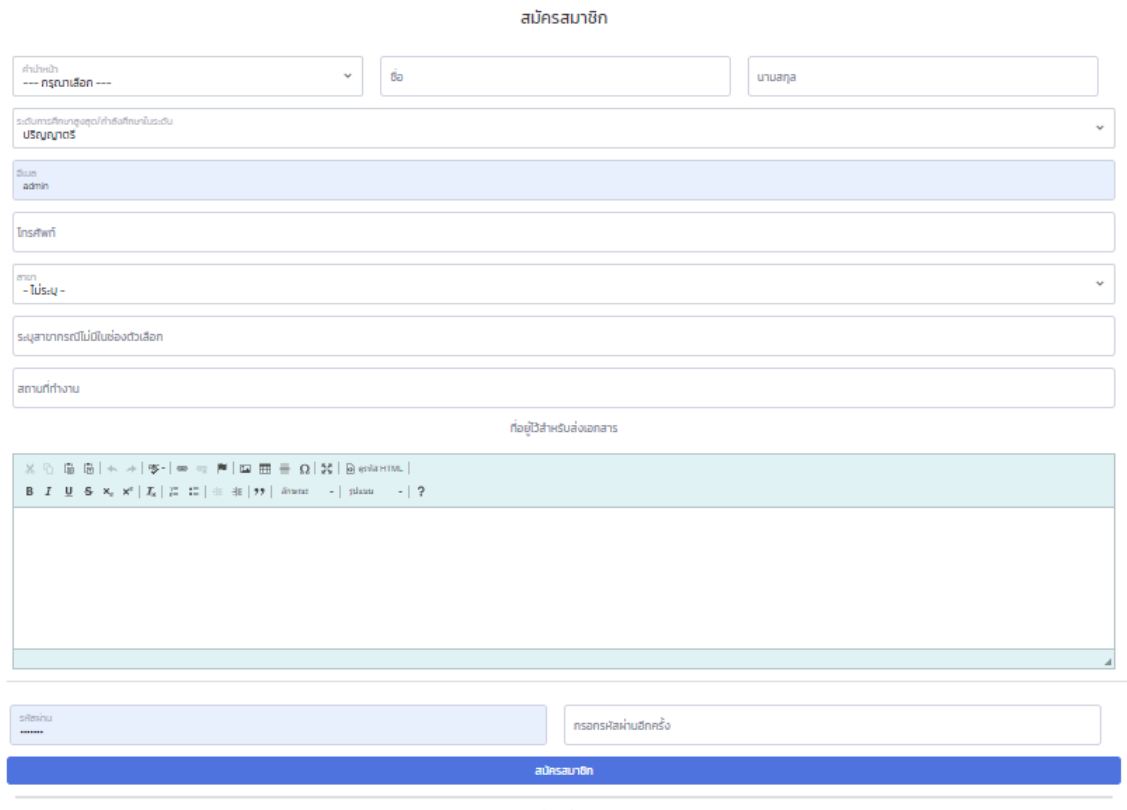

-<br>เหาทา่านมีบัณชีแล้ว? กรุณาเข้าสู่ระบบ!<br>หาทา่านมีบัณชีแล้ว? กรุณาเข้าสู่ระบบ!

5. เมื่อสมัครสมาชิกสำเร็จผู้ใช้งานสามารถ Login เข้าสู่ระบบ

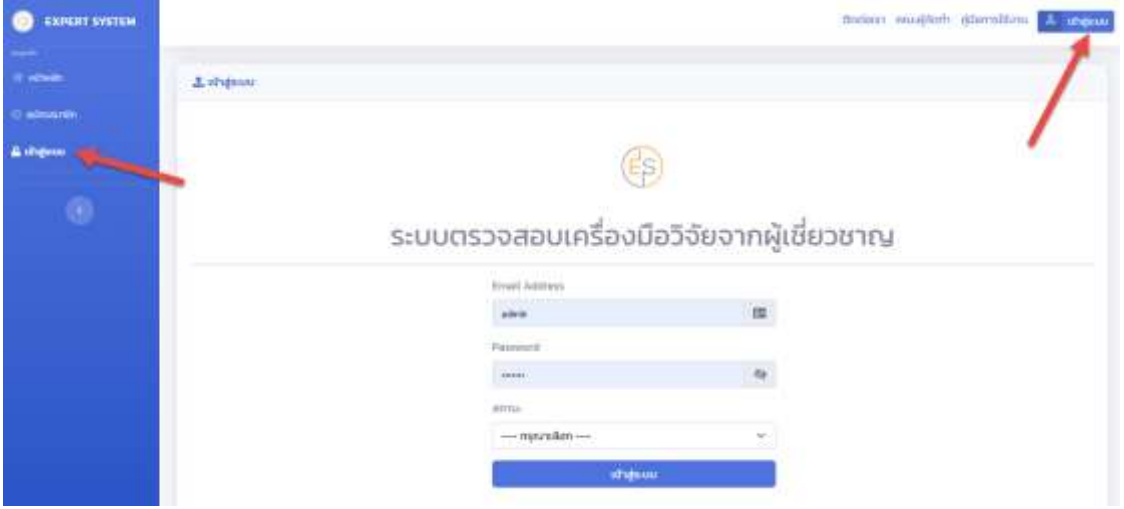

6. เมื่อเข้าสู่ระบบสำเร็จจะแสดงหน้าจอหลัก

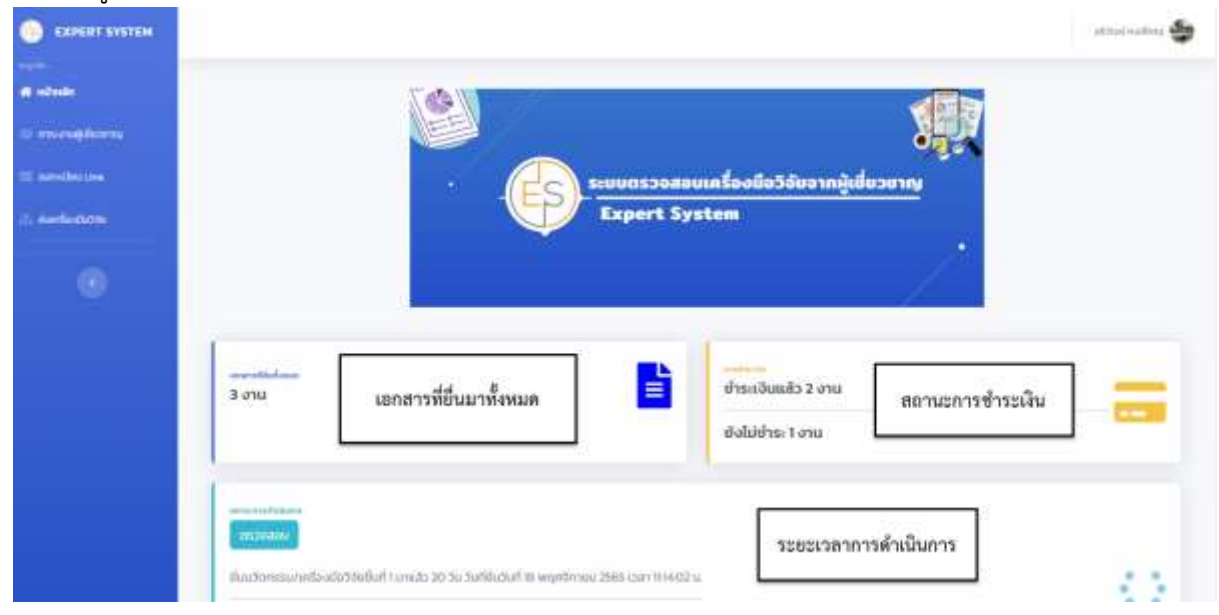

## 7. เมนูการใช้งานมี 4 เมนู ได้แก่

### **1. เมนูภาระงานผู้เชี่ยวชาญ**

ใช้ตรวจสอบภาระงานผู้เชี่ยวชาญและตรวจสอบความเชี่ยวชาญในแต่ละด้านของผู้เชี่ยวชาญ เพื่อ ประกอบการตัดสินใจในการเลือกผู้เชี่ยวชาญ

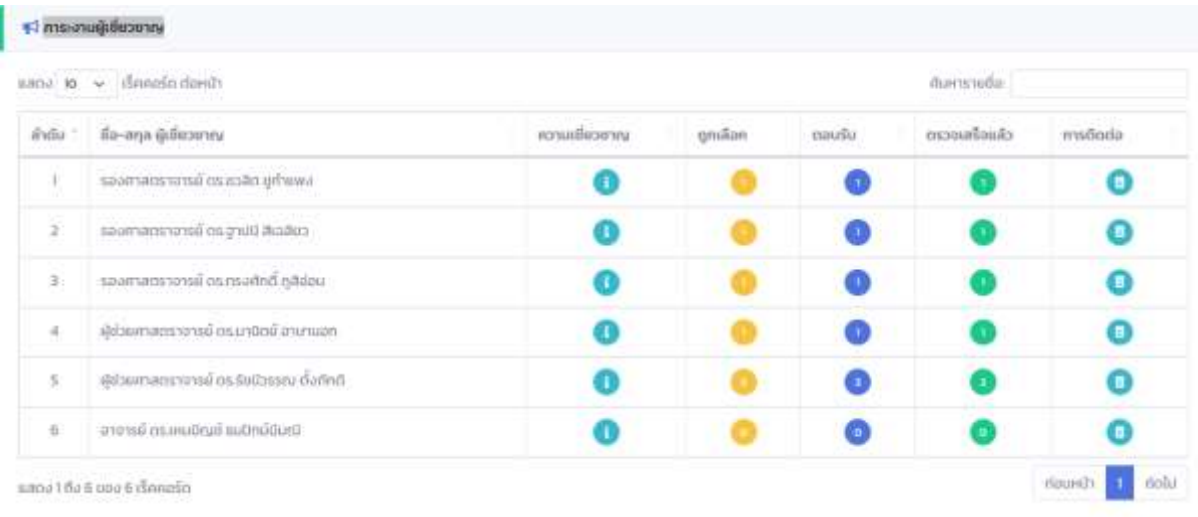

### 2. **เมนูลงทะเบียน Line** เพื่อรับการแจ้งเตือนสถานะการดำเนินงาน

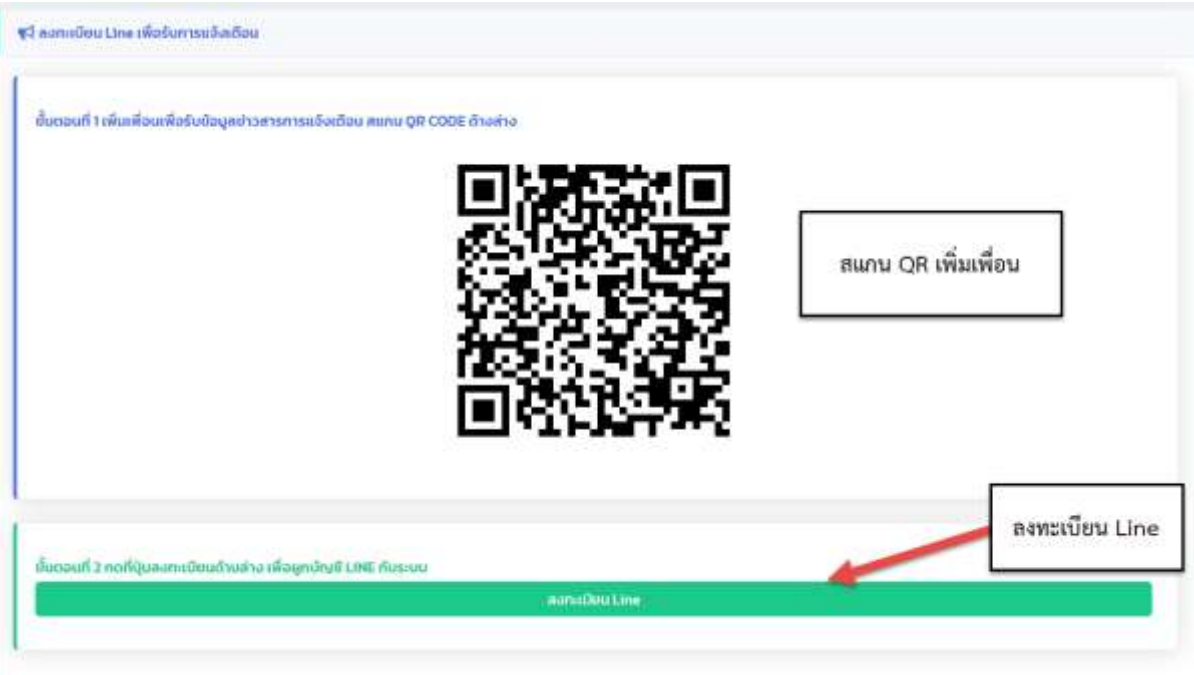

1.กรอก email และรหัสผ่านเพื่อเข้าระบบ Line ของผู้ใช้งาน

2. สแกน Qr Code

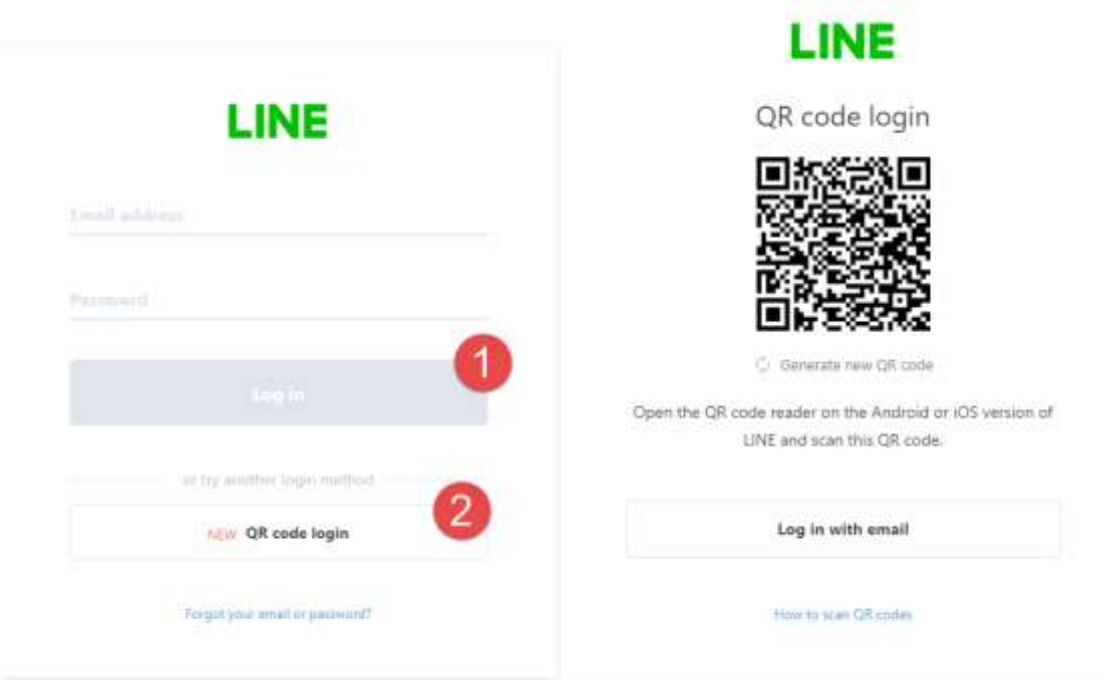

### เมื่อเข้าสู่ระบบ Line สำเร็จจะแสดงหน้า ลงทะเบียน Line ดังภาพ

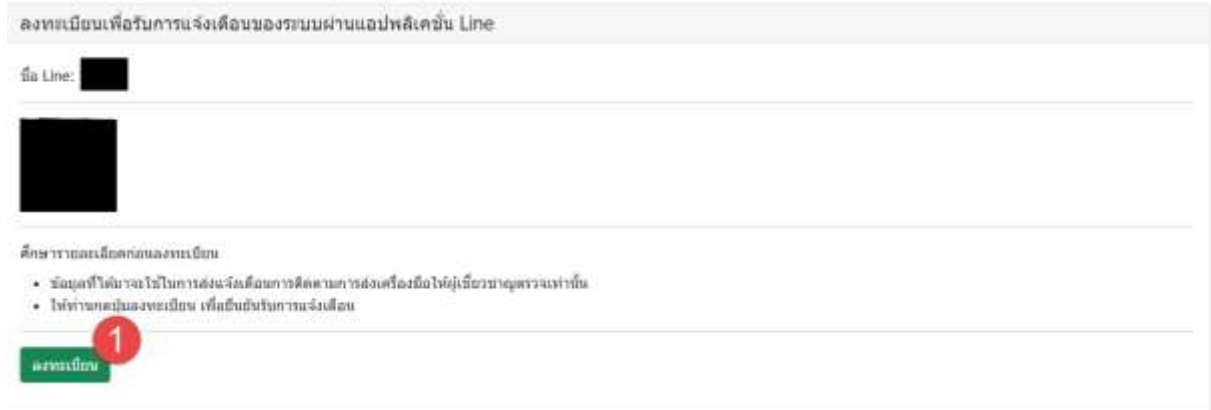

เมื่อลงทะเบียน Line กับ ระบบตรวจสอบเครื่องมือวิจัยจากผู้เชี่ยวชาญ (Expert System) จะแสดงดัง ภาพ และผู้ใช้งานกลับสู่หน้าหลัก

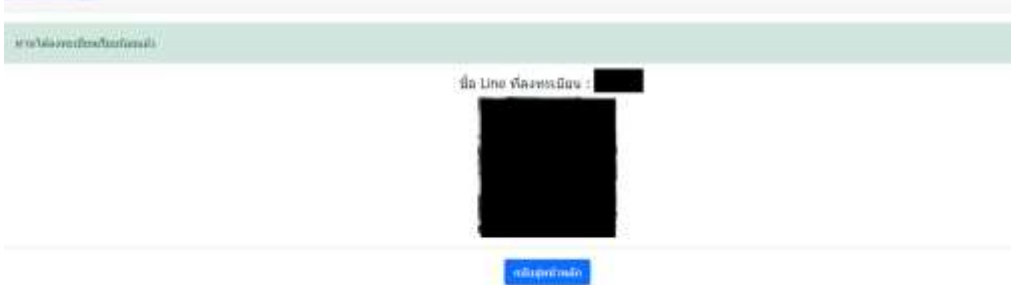

#### 3. การส่งเครื่องมือวิจัย

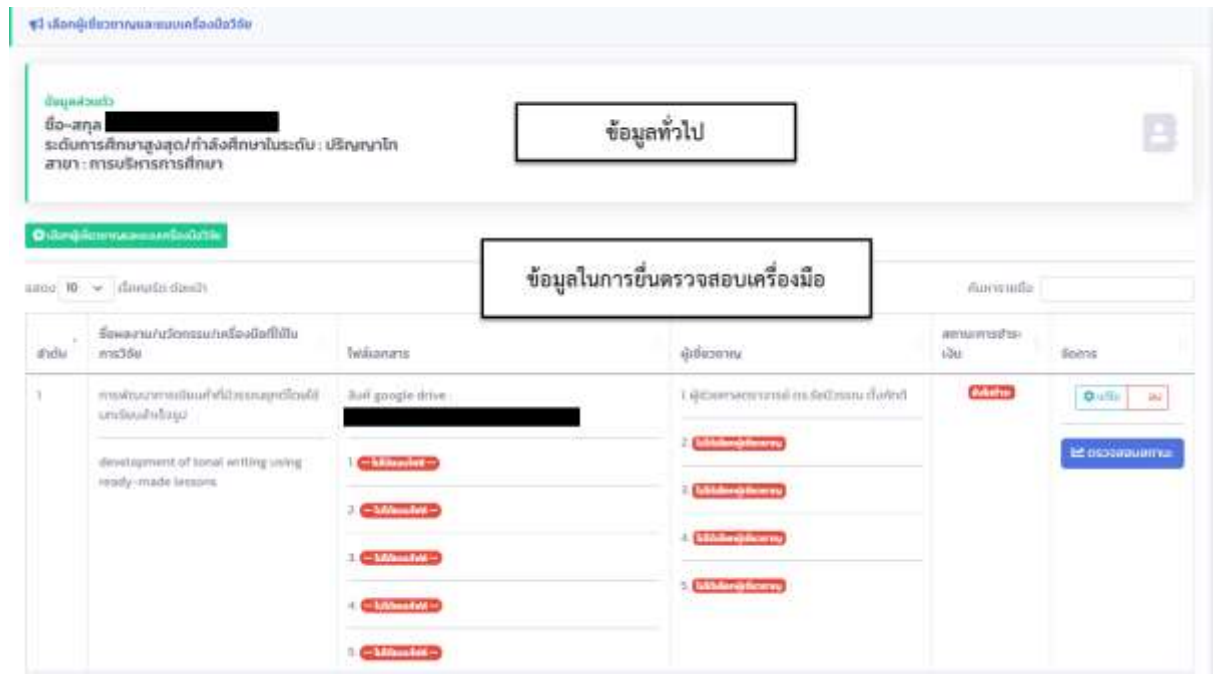

3.1 การยื่นตรวจสอบเครื่องมือ คลิกที่ปุ่ม **เลือกผู้เชี่ยวชาญและแนบเครื่องมือวิจัย**

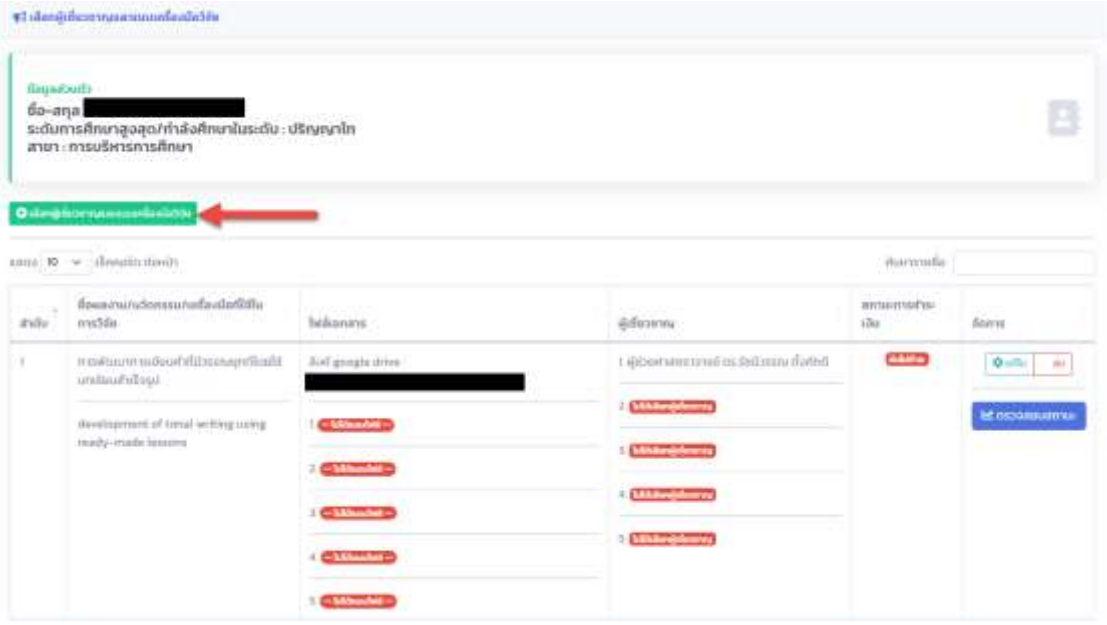

3.2 กรอกข้อมูลเครื่องมืองานวิจัยและเลือกผู้เชี่ยวชาญ ในกรณีเลือกผู้เชี่ยวชาญสามารถเลือกได้ด้วย ตนเองหรือ ให้คลีนิควิจัยเลือกให้

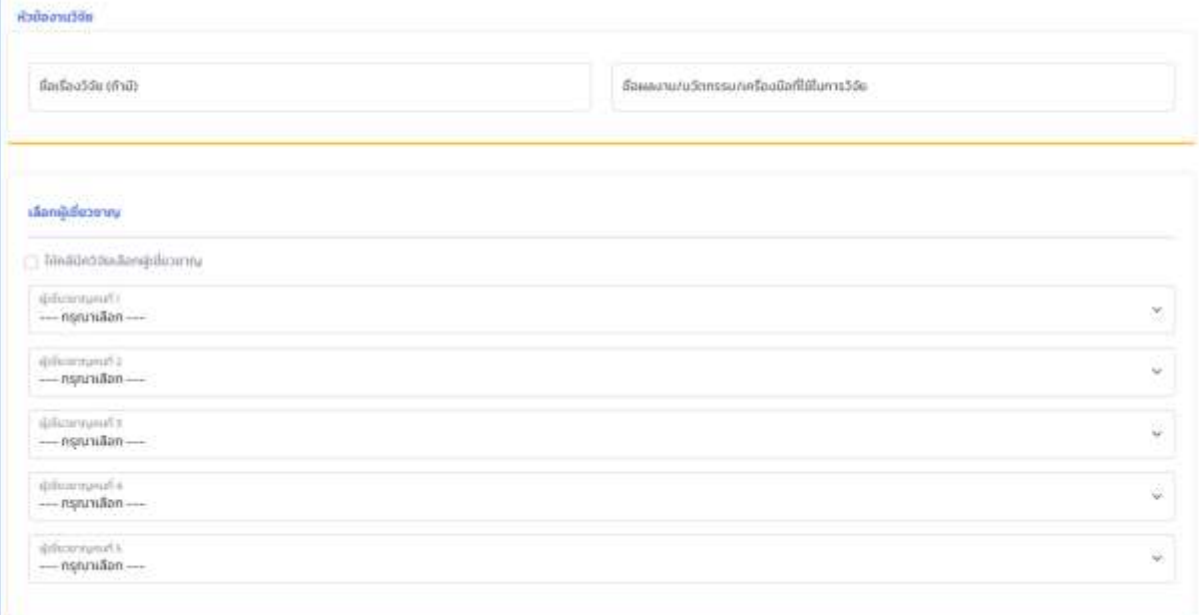

3.2 กรณีที่มีไฟล์มากกว่า 5 ไฟล์ ให้ผู้ใช้งานอัพโหลดไฟล์ลงใน google drive ของผู้ใช้งานจากนั้นให้นำ ลิงค์เอกสารมาแนบ

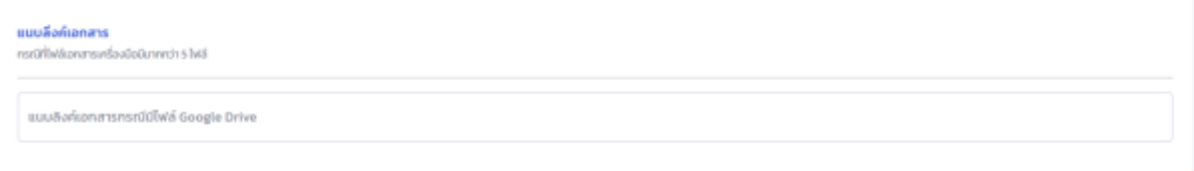

3.3 ผู้ใช้งานต้องสร้าง ลิงค์ Google Drive เพื่อรับข้อมูลการส่งกลับของผู้เชี่ยวชาญ

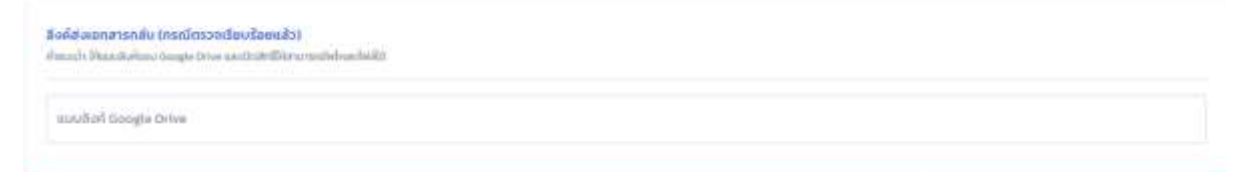

3.4 กรณีที่มีไฟล์ไม่เกิน 5 ไฟล์ สามารถอัพโหลดในระบบได้เมื่อกดบันทึกข้อมูล รายละเอียดจะส่งไปที่ Line และ อีเมล ของผู้ใช้งาน

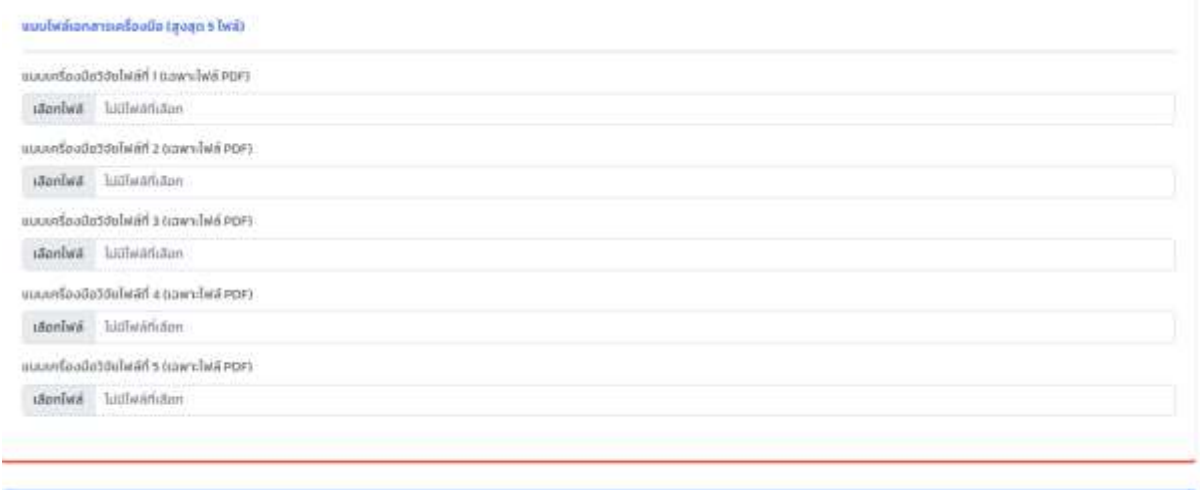

3.5 เมื่อผู้เชี่ยวชาญตอบรับแล้วจะไม่สามารถเปลี่ยนผู้เชี่ยวชาญได้ดังภาพ

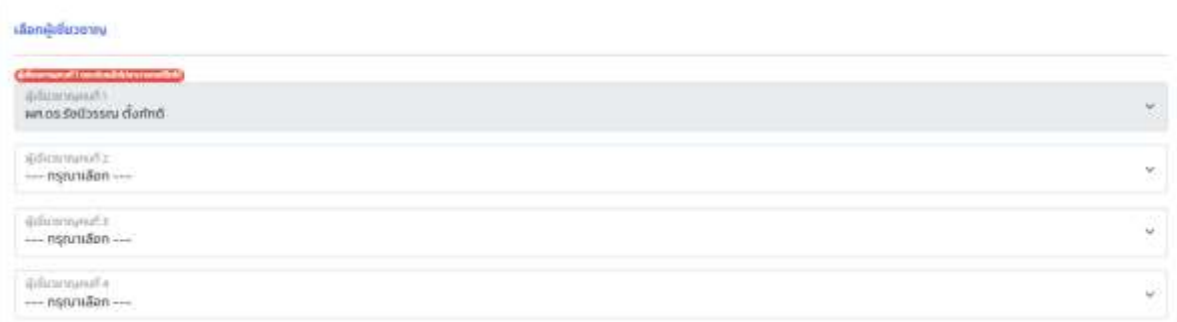

#### การตรวจสอบสถานะดำเนินการ

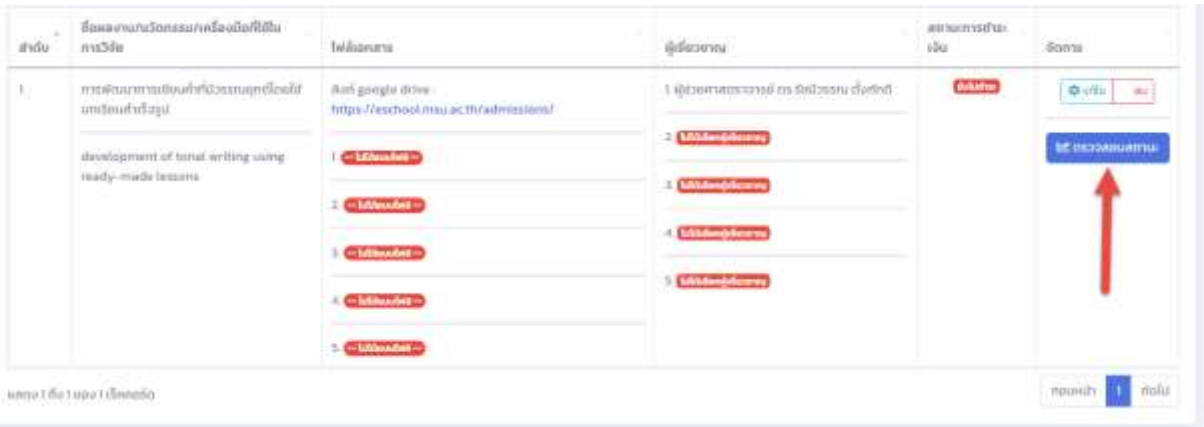

#### สถานะดำเนินการ

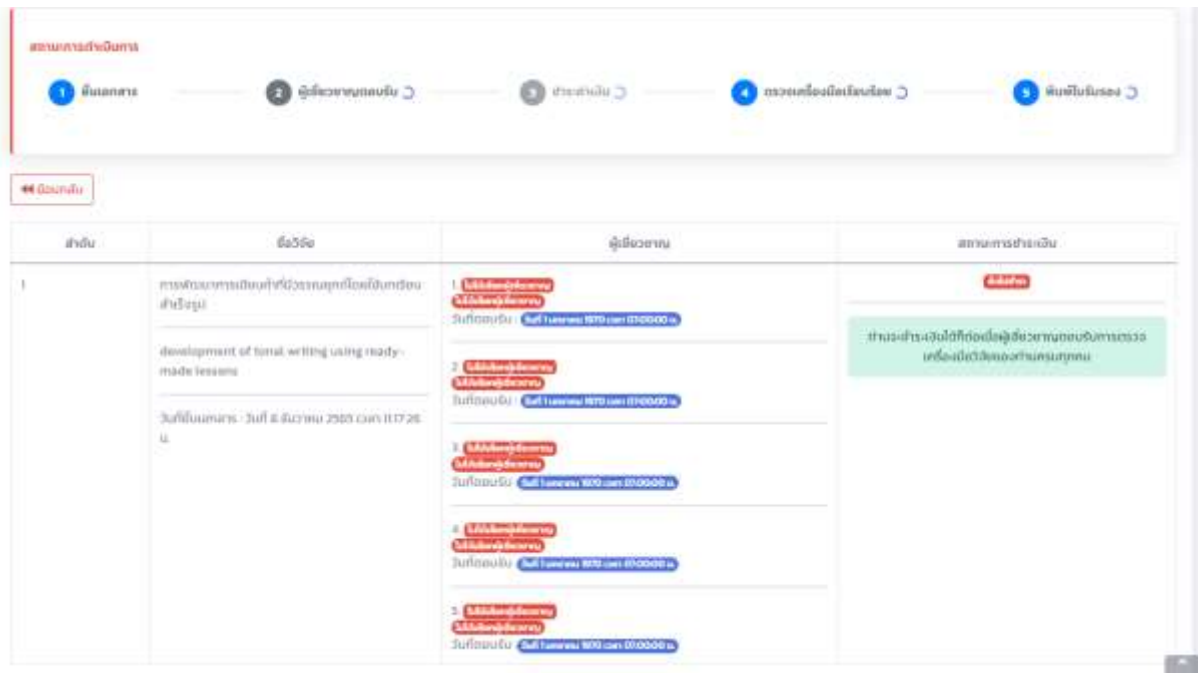

เมื่อผู้เชี่ยวชาญตรวจสอบข้อมูลเสร็จแล้ว ผู้ใช้งานจะได้รับเอกสารคืนและข้อเสนอแนะในการปรับปรุง เครื่องมือวิจัย จะแสดงในขั้นตอนที่ 4 ตรวจสอบเครื่องมือเรียบร้อยแล้ว

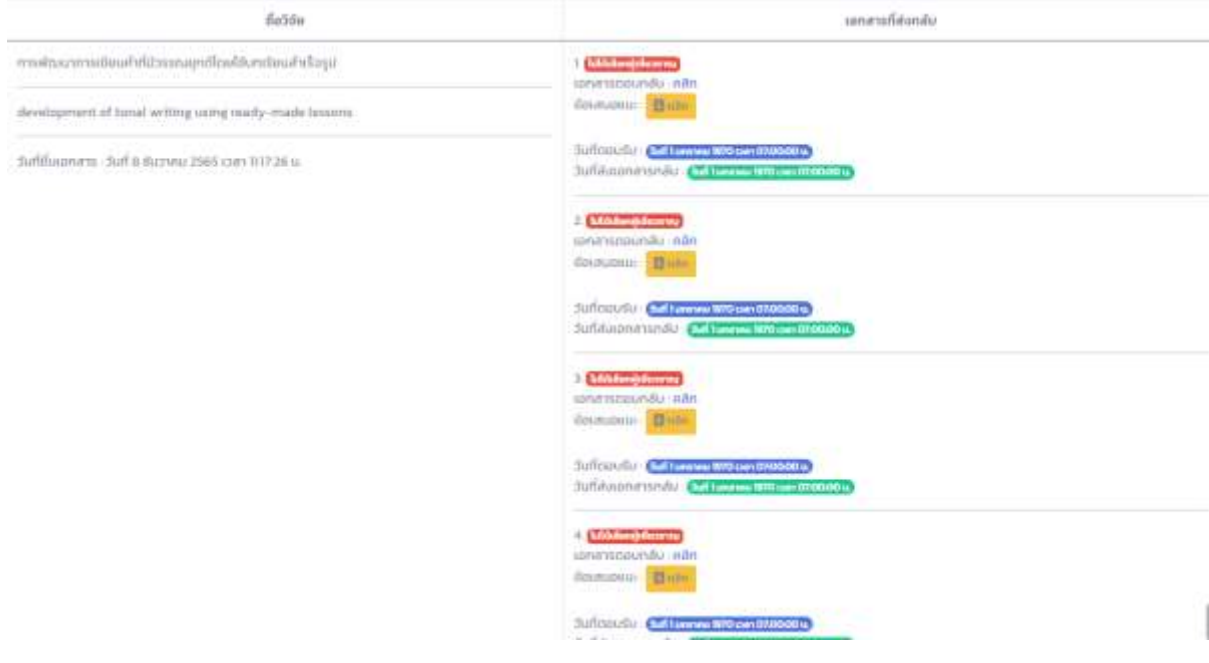

# เมื่อดำเนินการเสร็จแล้วผู้ใช้งานจึงจะสามารถพิมพ์ใบรับรองได้

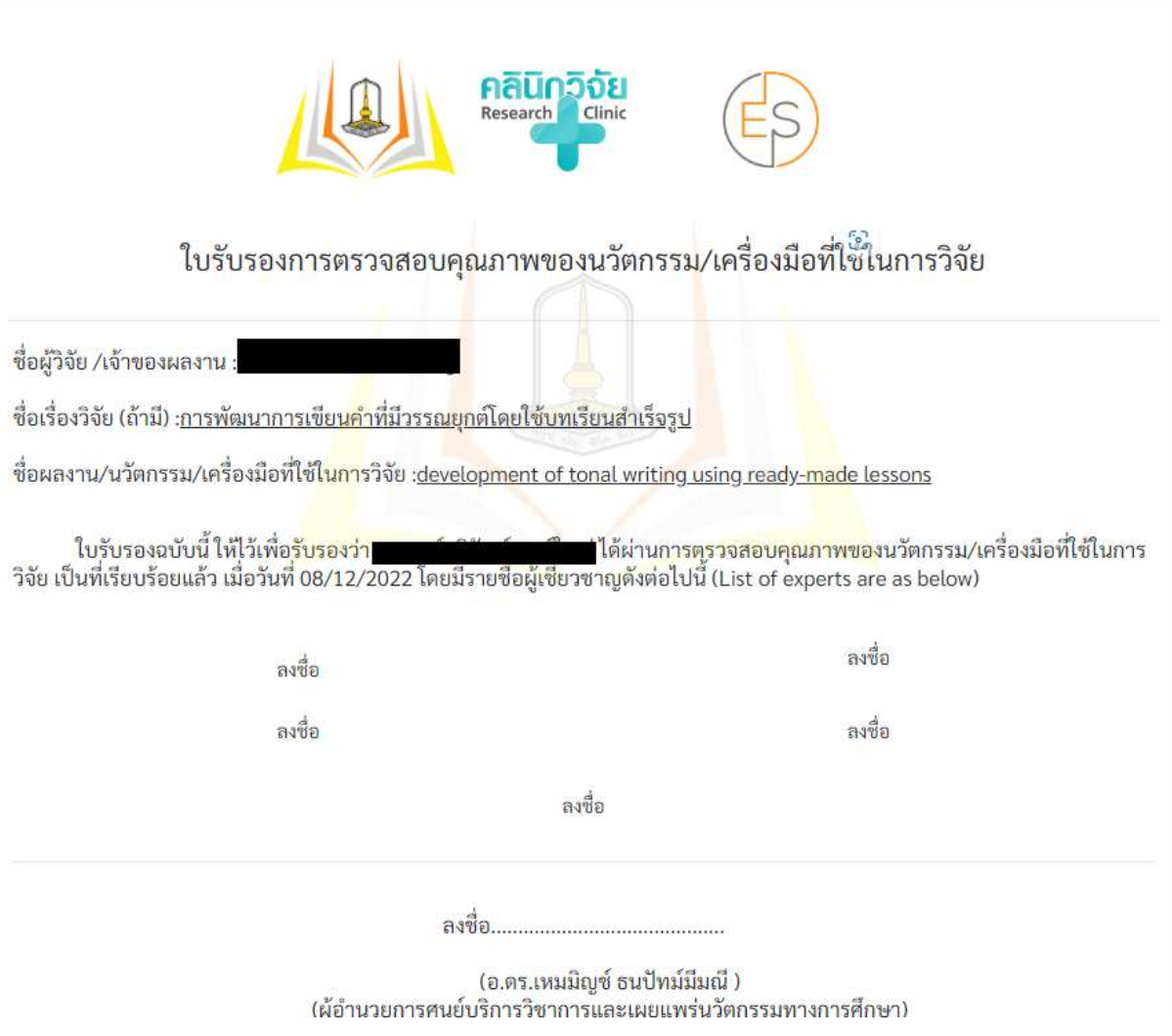

เสร็จสิ้นขั้นตอนการตรวจสอบคุณภาพของนวัตกรรม/เครื่องมือที่ใช้ในการวิจัย

٦